### Solution de l'exercice 4 de la Série N°2 : ACP

**Exercice 1** Une étude gastronomique a conduit à apprécier le service, la qualité et le prix de quatre restaurants. Pour cela, un expert à note ces restaurants avec des notes allant de  $-3$  à 3. Les résultats sont les suivants:

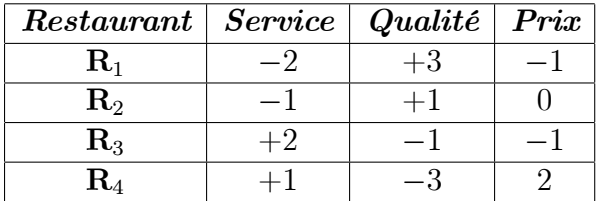

La matrice de variances-covariances est

$$
\mathbf{V} = \begin{pmatrix} 5/2 & -3 & 1/2 \\ -3 & 5 & -2 \\ 1/2 & -2 & 3/2 \end{pmatrix},
$$

et celle de corrélations (aux erreurs arrondies près) est

$$
\mathbf{R} = \left( \begin{array}{ccc} 1 & -0.85 & 0.26 \\ -0.85 & 1 & -0.73 \\ 0.26 & -0.73 & 1 \end{array} \right).
$$

- 1. Etude de valeurs propres:
- *i*) Vérifier que **V** admet une valeur propre  $\lambda_3 = 0$ .
- ii) On donne  $\lambda_1 = 30.5/4$ . Déduire la valeur de  $\lambda_2$ .
- *iii)* Calculer les pourcentages d'inerties. Quelle est la dimension à retenir?
- 2. Les vecteurs propres associés à  $\lambda_1$  et  $\lambda_2$ , aux erreurs arrondies près, sont

$$
\mathbf{u}_{1}^{*} = \left(\begin{array}{c} 0.5 \\ -0.8 \\ 0.3 \end{array}\right) \; et \; \mathbf{u}_{2}^{*} = \left(\begin{array}{c} 0.65 \\ 0.11 \\ -0.75 \end{array}\right).
$$

i) Déterminer les composantes principales qui correspondent aux axes principaux associés à

- $\mathbf{u}_1^*$  et  $\mathbf{u}_2^*$  respectivement.
- ii) Représenter les individus dans le plan principal  $(1, 2)$ .
- 3. Représentation des variables:
- *i*) Déterminer les corrélations entre les variables originelles et les composantes principales.
- ii) Représenter les variables sur le cercle des corrélations dans le plan factoriel  $(1,2)$ .
- *iii*) Interpréter les résultats.

#### Solution

### Question 1:

i) On sait que:  $\lambda$  une v.a propre  $\iff$  det( $\mathbf{V} - \lambda \mathbf{Id}_3$ ) = 0. Donc pour vérifier que  $\lambda = 0$  est une valeur propre de la matrice  $V$ , il suffit s'assurer que det  $V = 0$ . En effet

$$
\det \mathbf{V} = \begin{vmatrix} 5/2 & -3 & 1/2 \\ -3 & 5 & -2 \\ 1/2 & -2 & 3/2 \end{vmatrix} = 0.
$$

ii) On donne  $\lambda_1 = 30.5/4 = 7.625$ , avec  $\lambda_3 = 0$ . Nous avons

$$
Trace (V) = 5/2 + 5 + 3/2.
$$
 (1)

D'autre part la trace d'une matrice carée égale à la somme de ses valeurs propres. Donc

$$
\text{Trace}\left(\mathbf{V}\right) = 0.5/4 + \lambda_2 + 0.\tag{2}
$$

Les équations (1) et (2) ensembles, impliquent que<br>  $\lambda_2=1.\,375.$ 

iii) Calcul des pourcentages d'inerties (PI):

PI de chaque exe principal = 
$$
\frac{\lambda_i}{\lambda_1 + \lambda_2 + \lambda_3} \times 100
$$
,  $i = 1, 2, 3$ .

Premier axe principal  $E_1$ :

$$
\frac{\lambda_1}{\lambda_1 + \lambda_2 + \lambda_3} \times 100 = \frac{7.625}{7.625 + 1.375 + 0} \times 100
$$
  
= 84.722%.

Deuxième axe principal  $E_2$ :

$$
\frac{\lambda_2}{\lambda_1 + \lambda_2 + \lambda_3} \times 100 = \frac{1.375}{7.625 + 1.375 + 0} \times 100
$$

$$
= 15.278\%.
$$

Troisième axe principal  $E_3$ :

$$
\frac{\lambda_3}{\lambda_1 + \lambda_2 + \lambda_3} \times 100 = \frac{0}{7.625 + 1.375 + 0} \times 100
$$
  
= 0%.

Dimension à retenir:

$$
PI(E_1 \times E_2) = PI(E_1) + PI(E_2)
$$
  
= 84.722 + 15.278 = 100%.

La dimension à retenir est  $(1 \times 2)$ , c'est le plan  $E_1 \times E_2$ , car ce dernier a un le plus grand poucentage d'inertie.

Question 2: la matrice des données est

$$
\mathbf{X}^* = \left( \begin{array}{rrr} -2 & +3 & -1 \\ -1 & +1 & 0 \\ +2 & -1 & -1 \\ +1 & -3 & 2 \end{array} \right).
$$

Le centre de gravité:  $\,$ 

$$
\mathbf{g} = \begin{pmatrix} \frac{1}{4} \sum_{i=1}^{4} x_{i1} \\ \frac{1}{4} \sum_{i=1}^{4} x_{i2} \\ \frac{1}{4} \sum_{i=1}^{4} x_{i3} \end{pmatrix} = \begin{pmatrix} 0 \\ 0 \\ 0 \end{pmatrix}.
$$

La matrice centrée des donnees:

$$
\mathbf{X} = \mathbf{X}^* - \mathbf{1}_3 \mathbf{g}^t = \mathbf{X}^*.
$$

i) Composantes principales:

$$
c_1 = \mathbf{X} \mathbf{u}_1^* = \begin{pmatrix} -2 & +3 & -1 \\ -1 & +1 & 0 \\ +2 & -1 & -1 \\ +1 & -3 & 2 \end{pmatrix} \begin{pmatrix} 0.5 \\ -0.8 \\ 0.3 \end{pmatrix} = \begin{pmatrix} -3.7 \\ -1.3 \\ 1.5 \\ 3.5 \end{pmatrix},
$$

 ${\it et}$ 

$$
c_2 = \mathbf{X} \mathbf{u}_2^* = \begin{pmatrix} -2 & +3 & -1 \\ -1 & +1 & 0 \\ +2 & -1 & -1 \\ +1 & -3 & 2 \end{pmatrix} \begin{pmatrix} 0.65 \\ 0.11 \\ -0.75 \end{pmatrix} =: \begin{pmatrix} -0.22 \\ -0.54 \\ 1.94 \\ -1.18 \end{pmatrix}.
$$

ii) Représentation dans le plan  $E_1\times E_2$  :

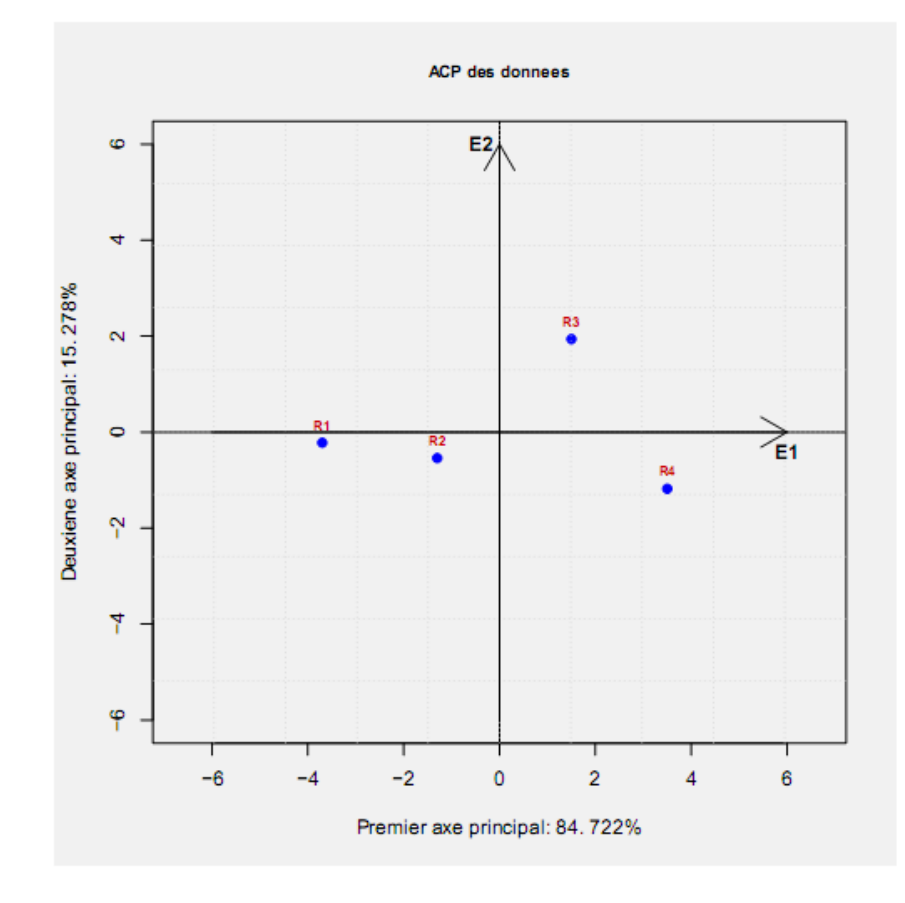

# 3. Question 3: On note.

$$
v_1
$$
 := Service,  $v_2$  := quality,  $v_3$  := prix.

## i) Corrélations:

$$
\mathbf{cor}\left(v_{1},c_{1}\right) = \frac{\mathbf{cov}\left(v_{1},c_{1}\right)}{\sqrt{\mathbf{var}\left(v_{1}\right)}\sqrt{\mathbf{var}\left(c_{1}\right)}} = \frac{\frac{1}{4}v_{1}^{t}c_{1}}{\sqrt{\frac{1}{4}v_{1}^{t}v_{1}}\sqrt{\frac{1}{4}c_{1}^{t}c_{1}}}
$$
\n
$$
= \frac{v_{1}^{t}c_{1}}{\sqrt{v_{1}^{t}v_{1}}\sqrt{c_{1}^{t}c_{1}}}
$$
\n
$$
= \frac{\begin{pmatrix} -2\\ -1\\ +2\\ +1 \end{pmatrix}^{T}\begin{pmatrix} -3.7\\ -1.3\\ 1.5\\ 3.5 \end{pmatrix}}{\begin{pmatrix} -2\\ -1\\ +2\\ +1 \end{pmatrix}^{T}\begin{pmatrix} -2\\ -1\\ +2\\ +1 \end{pmatrix}\begin{pmatrix} -3.7\\ -1.3\\ 1.5\\ 1.5\\ 3.5 \end{pmatrix}^{T}\begin{pmatrix} -3.7\\ -1.3\\ 1.5\\ 3.5 \end{pmatrix}}
$$
\n
$$
= \frac{15.2}{\sqrt{10}\sqrt{29.88}} = 0.87933,
$$

 ${\it et}$ 

$$
\mathbf{cor}\left(v_{1},c_{2}\right) = \frac{\mathbf{cov}\left(v_{1},c_{2}\right)}{\sqrt{\mathbf{var}\left(v_{1}\right)}\sqrt{var\left(c_{2}\right)}} = \frac{\frac{1}{4}v_{1}^{t}c_{2}}{\sqrt{\frac{1}{4}v_{1}^{t}v_{1}}\sqrt{\frac{1}{4}c_{2}^{t}c_{2}}}
$$
\n
$$
= \frac{v_{1}^{t}c_{2}}{\sqrt{v_{1}^{t}v_{1}}\sqrt{c_{2}^{t}c_{2}}}
$$
\n
$$
= \frac{\begin{pmatrix} -2\\ -1\\ +2\\ +1 \end{pmatrix}^{T}\begin{pmatrix} -0.22\\ -0.54\\ 1.94\\ -1.18 \end{pmatrix}}{\begin{pmatrix} -2\\ -1\\ +2\\ +1 \end{pmatrix}^{T}\begin{pmatrix} -2\\ -1\\ +2\\ +1 \end{pmatrix}\begin{pmatrix} -0.22\\ -0.54\\ 1.94\\ -1.18 \end{pmatrix}^{T}\begin{pmatrix} -0.22\\ -0.54\\ 1.94\\ -1.18 \end{pmatrix}}
$$
\n
$$
= \frac{3.68}{\sqrt{10}\sqrt{5.496}} = 0.49639.
$$

En utlisant la fonction "correlation" du workplace:  $\,$ 

$$
\mathbf{cor}\left(v_{2},c_{1}\right)=\begin{bmatrix}+3&-3.7\\+1&-1.3\\-1&1.5\\-3&3.5\end{bmatrix}=-0.99812
$$

 $\textbf{cor}\left(v_3,c_1\right)=\left[\begin{array}{cc} -1 & -3.7\ 0 & -1.3\ -1 & 1.5\ 2 & 3.5 \end{array}\right]=0.687\,1,$ 

et

$$
\mathbf{cor}(v_3, c_2) = \begin{bmatrix} -1 & -0.22 \\ 0 & -0.54 \\ -1 & 1.94 \\ 2 & -1.18 \end{bmatrix} = -0.71050
$$

Résumé des corrélations:

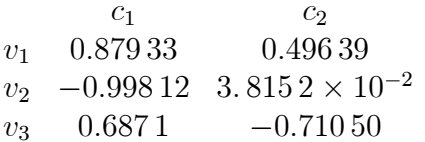

Cercle de corrélations:

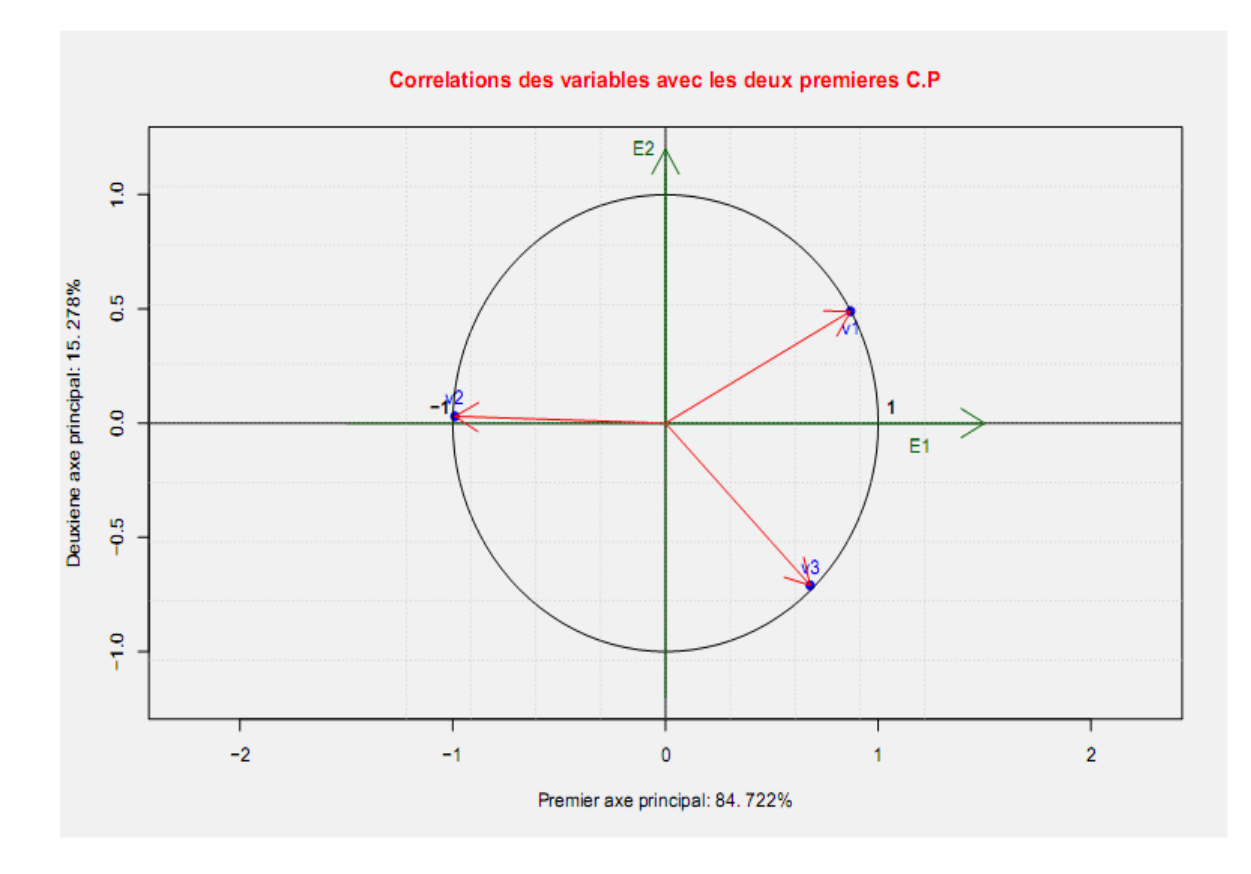